### Web Sites I Recommend (On Your Info Sheet)

#### Resources

<u>breaking news english</u> <u>esl discussions</u> <u>esl printables</u> <u>englishexercises.org</u> <u>qualitytime-esl</u>

<u>lessonstream</u> <u>learnenglish</u> LC, study plans, exercises, Sean Banville Debates in PW - Also: www.famouspeoplelessons.com Worksheets in exchange system Select and assign online exercises for self-study Oral grammar & vocab drills: "QT-ESL podcasts", Your English, S-minute TOPs Marianne Raynaud Lesson plans with YouTube clips by Jamie Keddie, "You're Hired" Video lessons by the British Council

Technology & Info Teacher training videos "How to…" with Russell Stannard Word clouds & Gorgeous "tag" word clouds <u>Wordle</u> & <u>Tagul</u> Insert personal photos in funny contexts Photo funia Links to sites, blogs, news, events, Twitter tips, Burcu Akvol widgets, ESL celebrities, teacher in Turkey Young tech educator from Texas living in Germany David Kapuler Shelly Terrell Free ebooks on cutting-edge technology Virtual Round Table Heike Philp Free ebook with Twitter slang Anthony Krese Paste text & then listen in different accents Acapella

# Podcasting

# With Marianne Raynaud

# Digital files are available on request

Contact: marianne@QualityTime-ESLcom

Marianne Raynaud

**N BACK** 

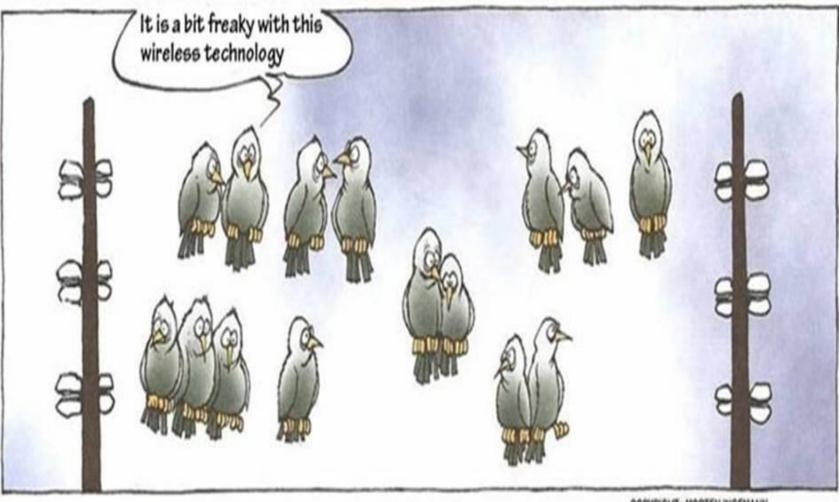

COPYRIGHT : MORTEN INGEMANN

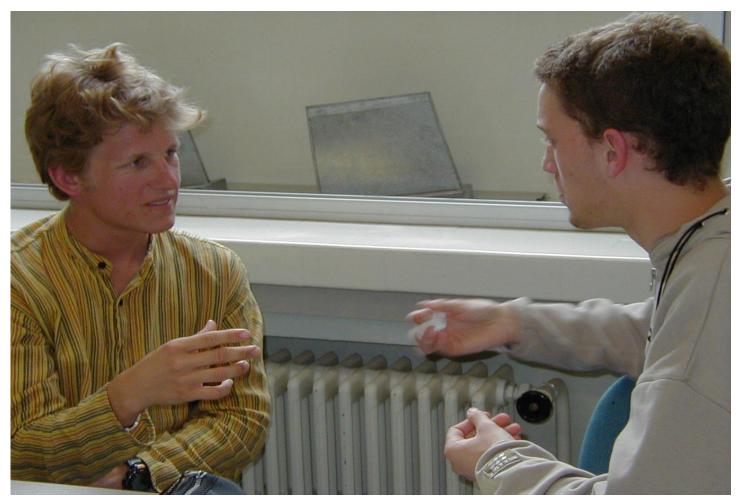

# Classroom - Unique Place — F 2 F New challenges

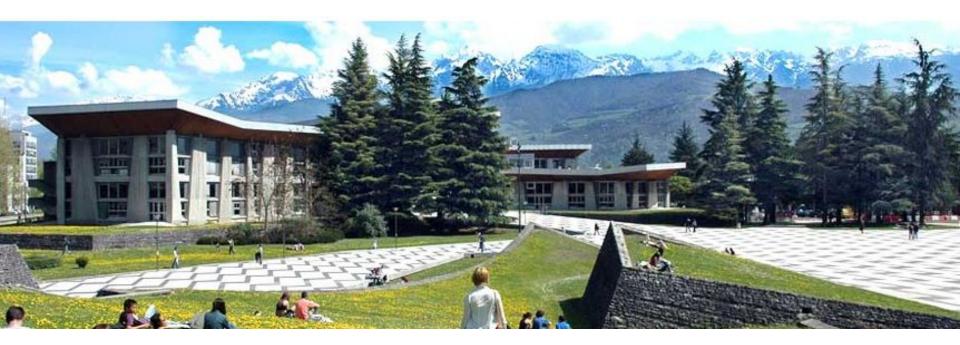

# Grenoble Institute of Technology France (Alps)

Marianne Raynaud QualityTime-ESL.com

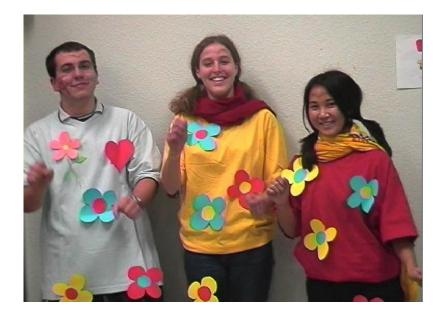

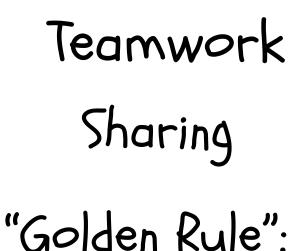

auden kale.

75% Individual STT

## Teach Less, Learn More PISA -> Singapore

Marianne Raynaud QualityTime-ESL.com

Quality Time-ESL The Digital Resource Book

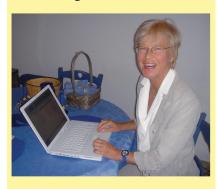

Marianne Raynaud

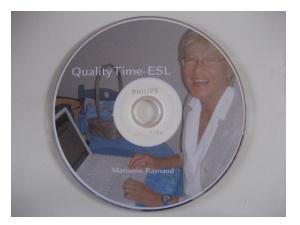

# QualityTime-ESL: The Digital Resource Book (DVD)

Film: "Scenes from an ESL Classroom"

# My First Podcasts "Notes in Spanish" (different levels) News in Slow Spanish —> "Spanish Podcast" \*A community sharing their know-how

"Your English" "QualityTime-ESL Podcasts" "S-Minute TOPs"

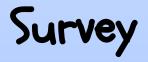

Get to know a person in this room you have never talked to

Who are you?

What have you been doing these last years?

Why are you here today?

2 minutes

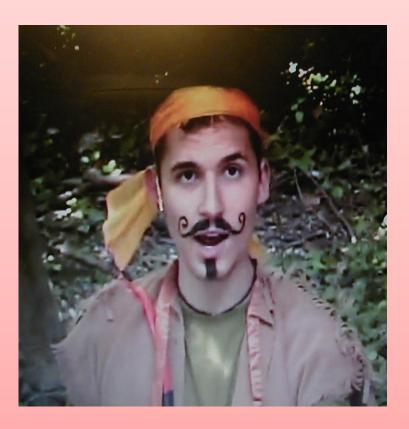

Marianne Raynaud QualityTime-ESL.com

- •iPod ->copies your computer's audio & video files
- •YouTube -> huge video storage center easy uploading
- iTunes -> software directory through xml files
   Podcast platforms -> PodBean.com

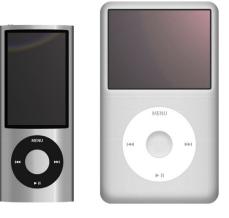

News programs -> BBC, NBC, CNN etc. Talks -> TED Talks = Technology Entertainment, Design iTunes U — Science programs: lectures, how to... Economics: e-marketing, how to set up a business

Language teaching: narratives, dialogues, "combi": native speaker + learner, slang, vocabulary, idioms, grammar, explicit language—slowed down, clear speech

# My Favorite Podcasts

### News programs:

NBC Nightly News ("Making a Difference") 6 Minute English BBC (Received English pronunciation) CNN Student News (Daily scripts and discussion Qs)

TED Talks = Technology Entertainment, Design (Free-interactive scripts plus biographies)

Marianne Raynaud QualityTime-ESL.com

#### Selection—Popular ESL Podcasts (Spain & World)

(F) = Free scripts on site (P) = Pay for most scripts but fee mostly 1 - 12€

.Tu Ingles #1 (P) & Inglés a traves de la musica (explicit – P) & English A+ (P) English for Spanish Speakers & Vocabulario en inglés & Audio en inglés (P). .ESL Pod (P) - ESL Pod Previous Episodes (F) - fast/slow dialogs .ESL Pod Guide to TOEFL - fast/slow with scripts ("Marketing" #27-F) .Go Fluent-English in the Real World (P) & Talk About English — BBC (F) Listen to English (F) - short, remarkable diction with Peter Wilson .VOA (Voice of America) Special English Radio (F) — slow/very popular Business English Pod (P) — well recorded, interesting for business .Video: You're Hired\*\* (F) — British Council\*\* — excellent video— iTunes U Fun English Lessons by China 232 (cool-P) & English Baby! (for teens) American Anthony (Free Twitter slang ebook) & Hot For Words (video!!)

# My Podcasts (over 100) "Your English" "QualityTime-ESL Podcasts" "S-Minute TOPs"

Some free scripts or for a small fee - share with colleagues

Good results guaranteed for international exams: TOEIC, TOEFL, IELTS, Cambridge, etc.

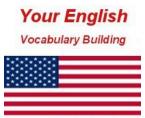

Quality Time-ESL

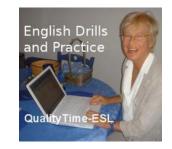

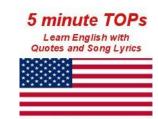

Quality Time-ESL

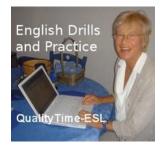

Grammar drills: Repetition, transformation, completion

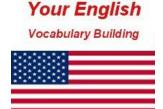

Quality Time-ESL

Vocabulary drills: Repetition, completion, commenting

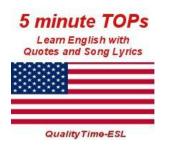

Fun drills with song lyrics and quotes

Make a point!

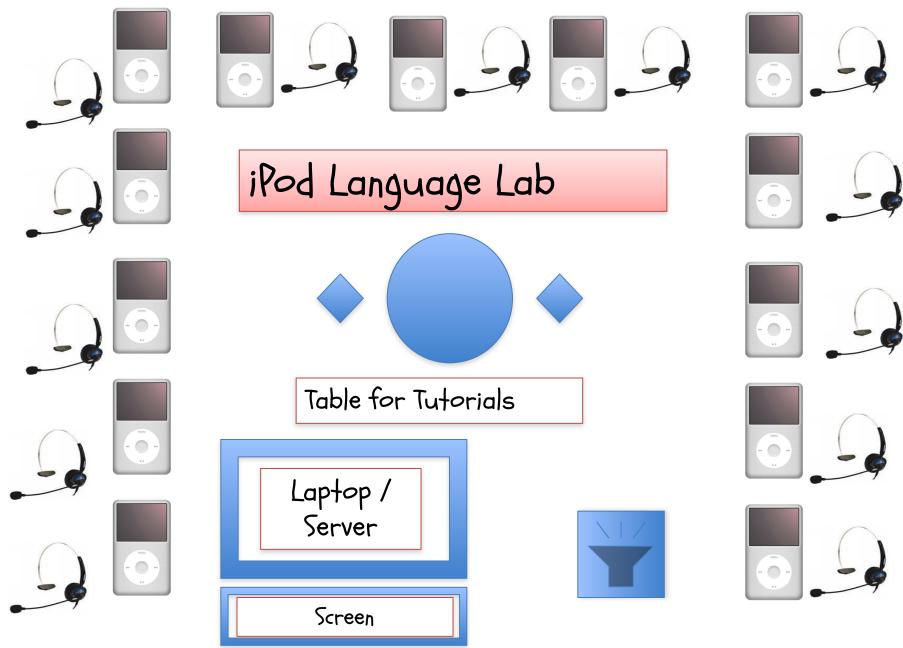

#### Interview: Witches Lunch

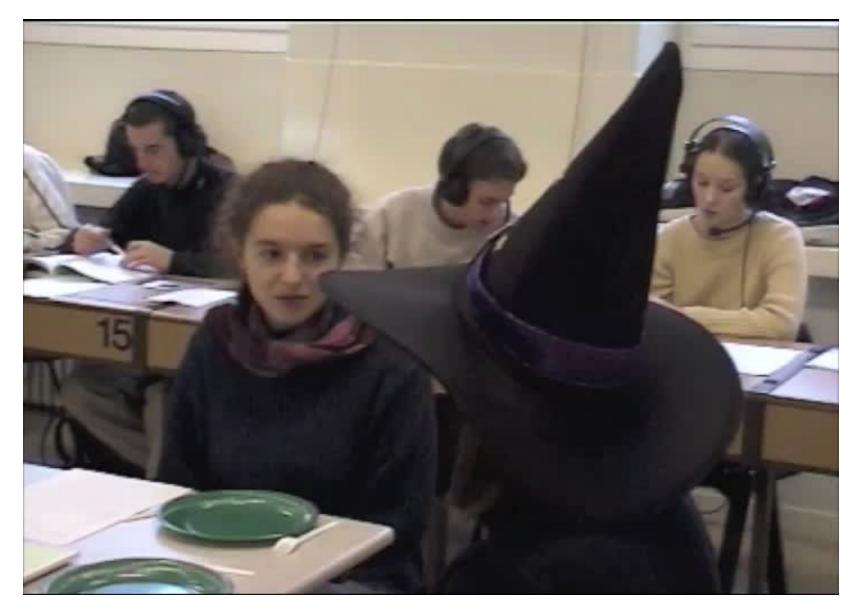

iTunes: Advantages

```
Easy access — directories/rankings
```

```
Browsing or quick download
```

```
Subscriptions to favorite podcasts (RSS)
```

•Free!

•No advertizing

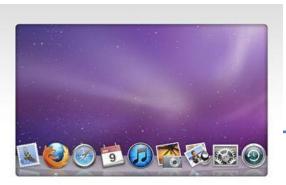

# iTunes: Advantages (Cont.)

- •Variety: accents, elocution, subjects
- •Producers: professionals vs. amateurs
- Easy editing with Audacity (MP3)
- •Way to encourage student autonomy
- •Help students browse & make choices

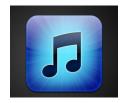

# A look at iTunes

Marianne Raynaud QualityTime-ESL.com

#### Home Page iTunes Platform

### Ways of accessing podcasts: I ->Type a title or category in the "search window"

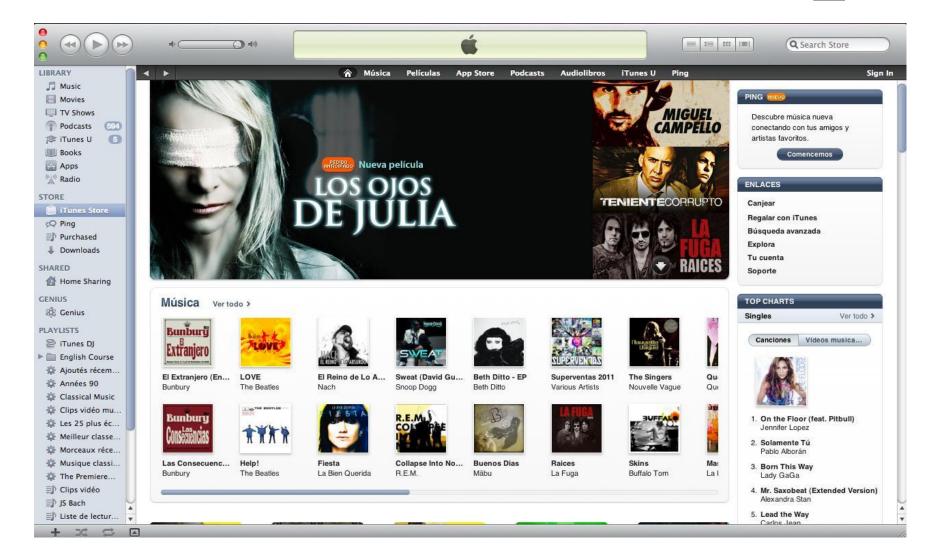

#### Home Page iTunes Platform

# 2-> Scroll down from the toolbar to "education"

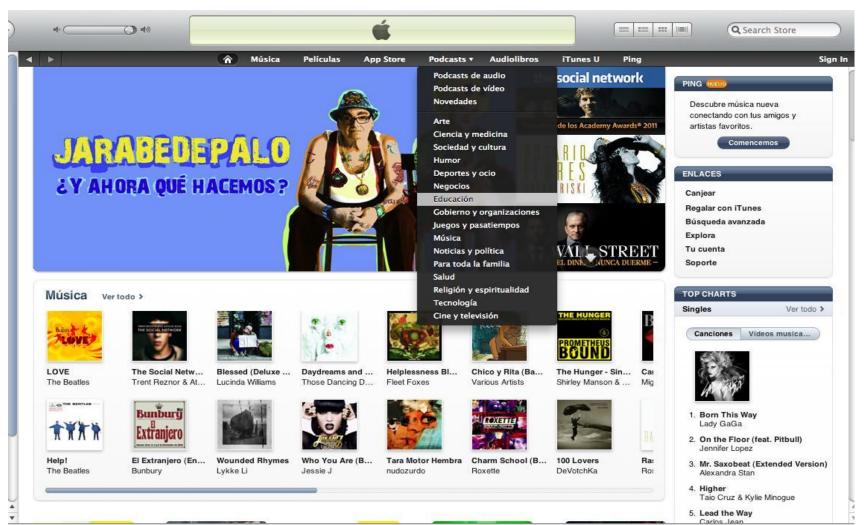

Home Page iTunes Platform

3 -> Choose "Power Search"

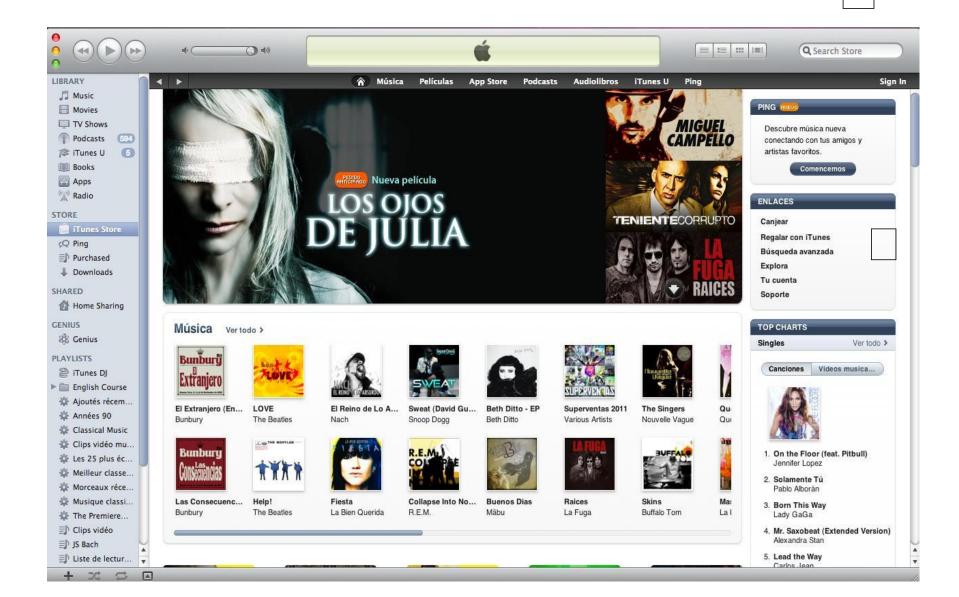

#### Bottom of iTunes Page

# 4 -> Choose "explore"

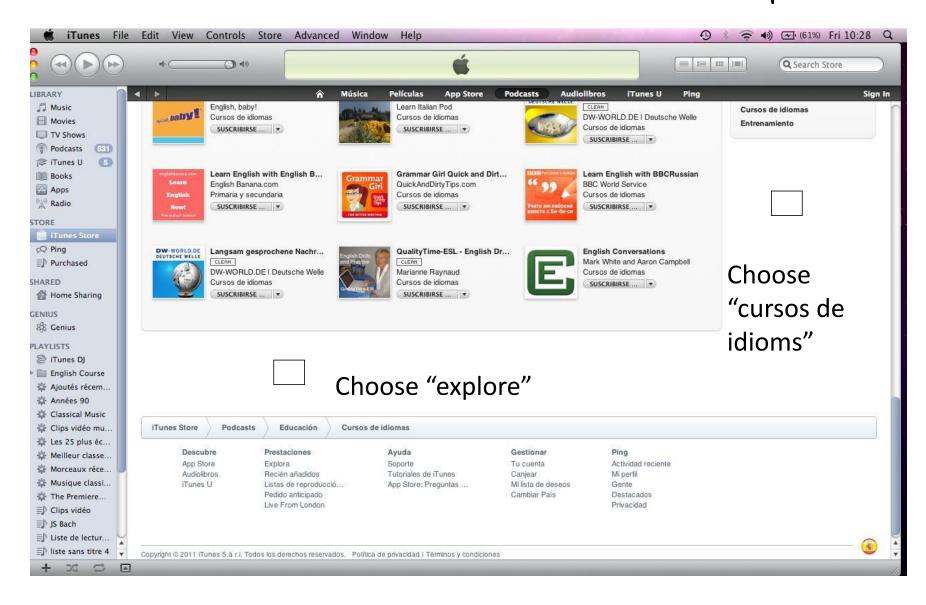

#### Bottom of iTunes Page

## Choose "change country"

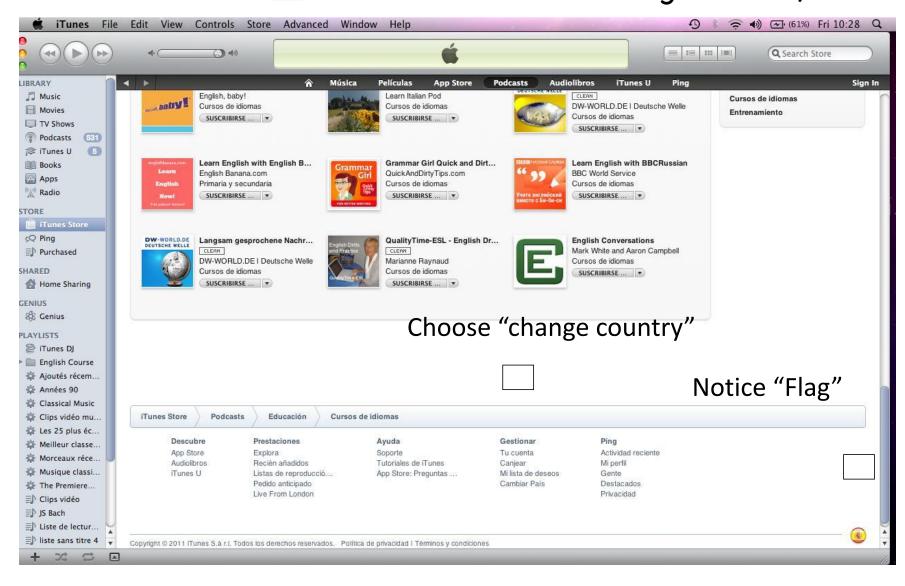

## Bottom of Any iTunes Page

Choose "change country"

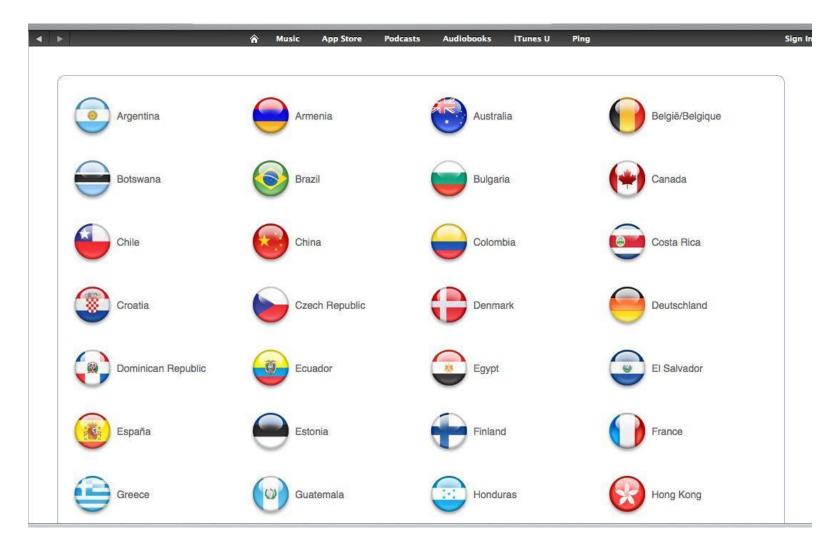

#### Home Page iTunes Platform

# 2-> Scroll down from the toolbar to "education"

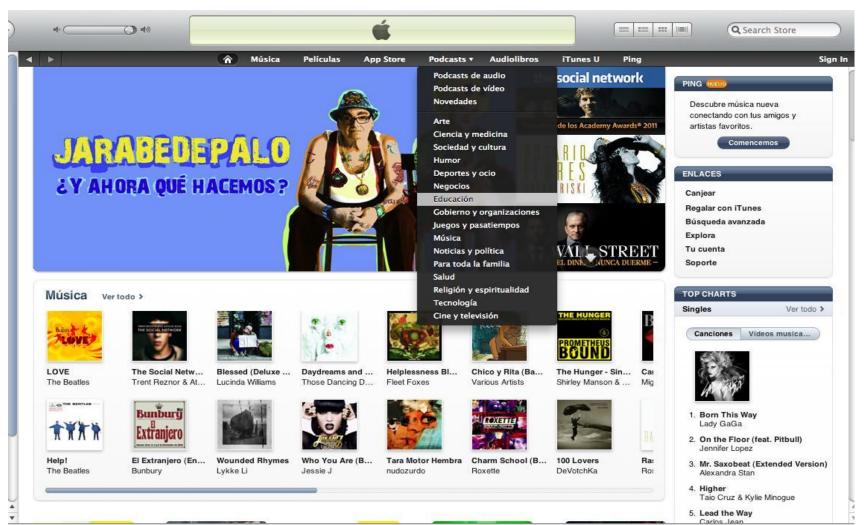

My New Podcasts - Educación -> "Ver todos"

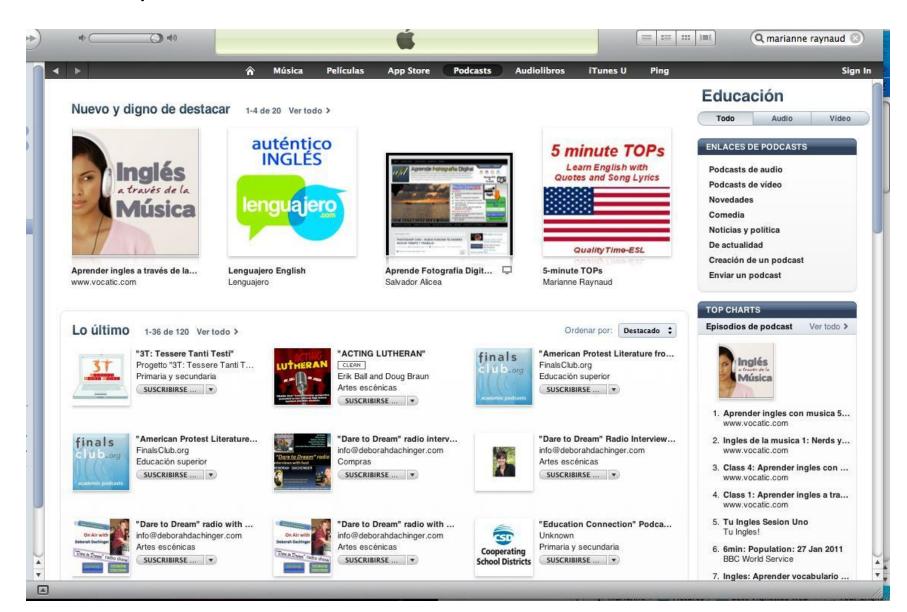

# A Moment of Pride - Ahead of HFW!

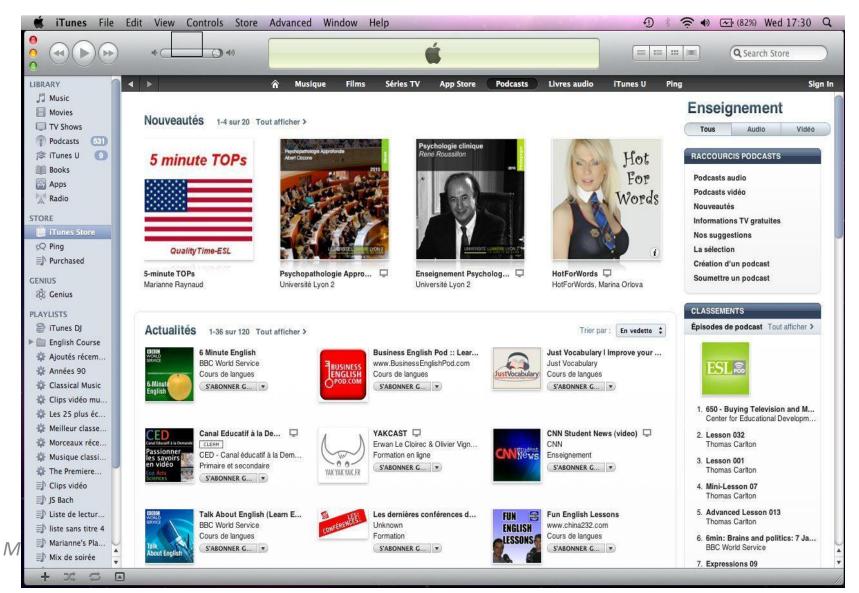

### Cursos de idioms

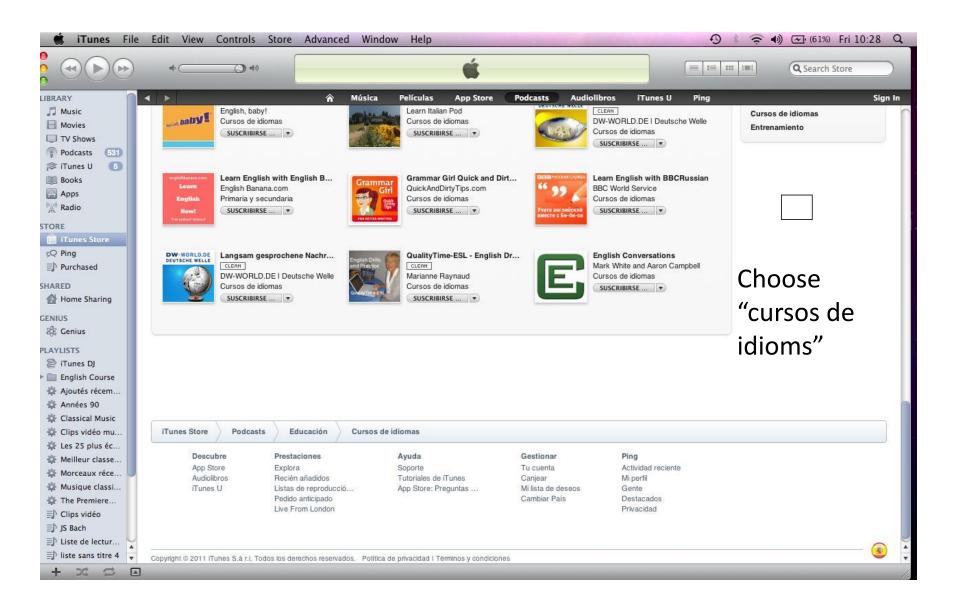

# New & What's Hot - Language Courses

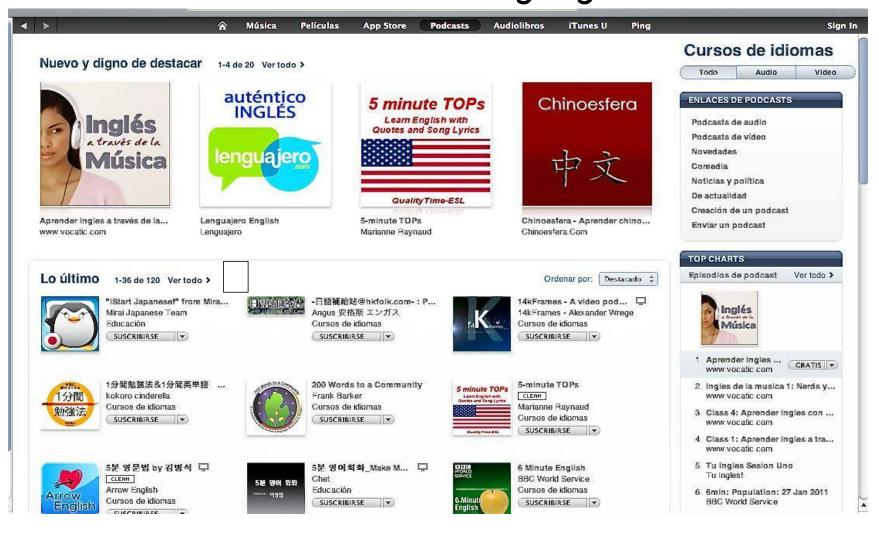

#### Lo ultimo = What's Hot

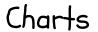

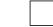

## Cursos de idioms - Top 10 Series

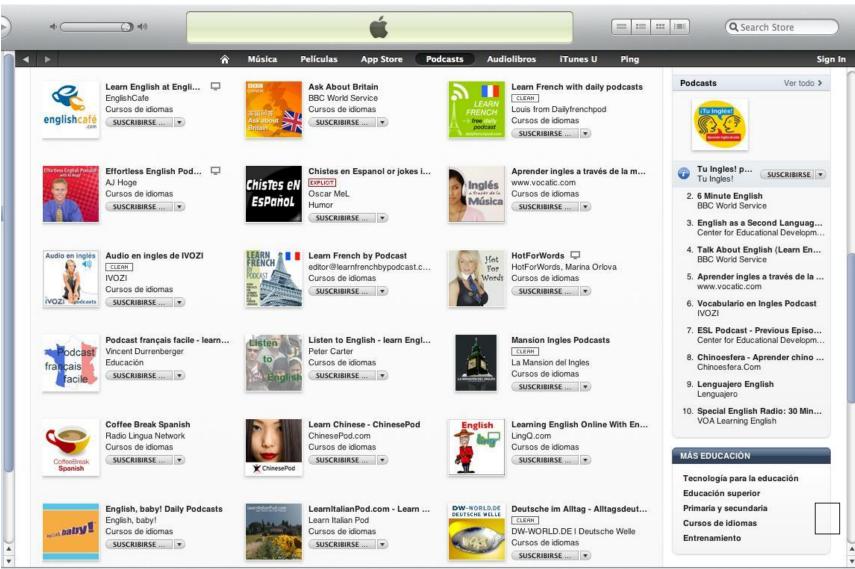

Language Courses-Top 200

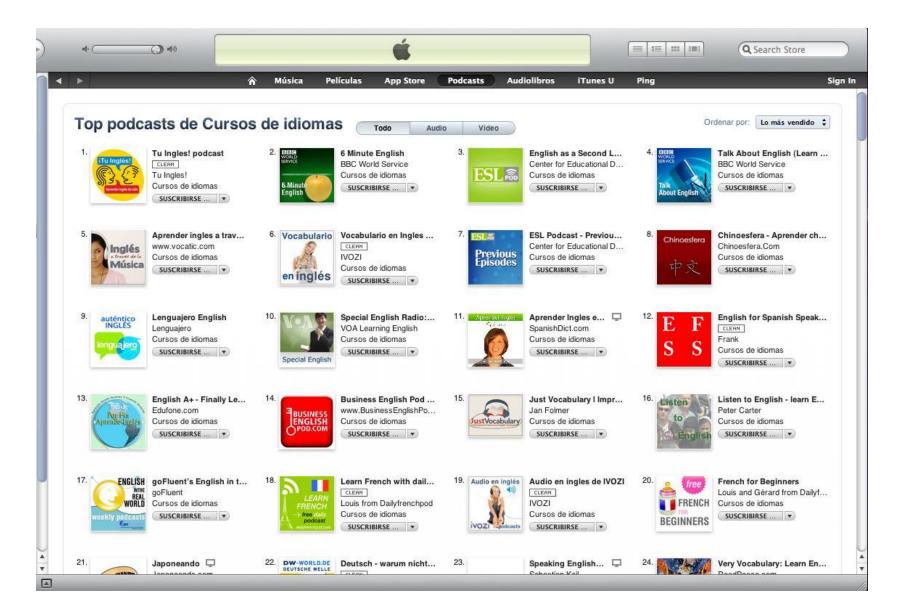

# "What's Hot" in China

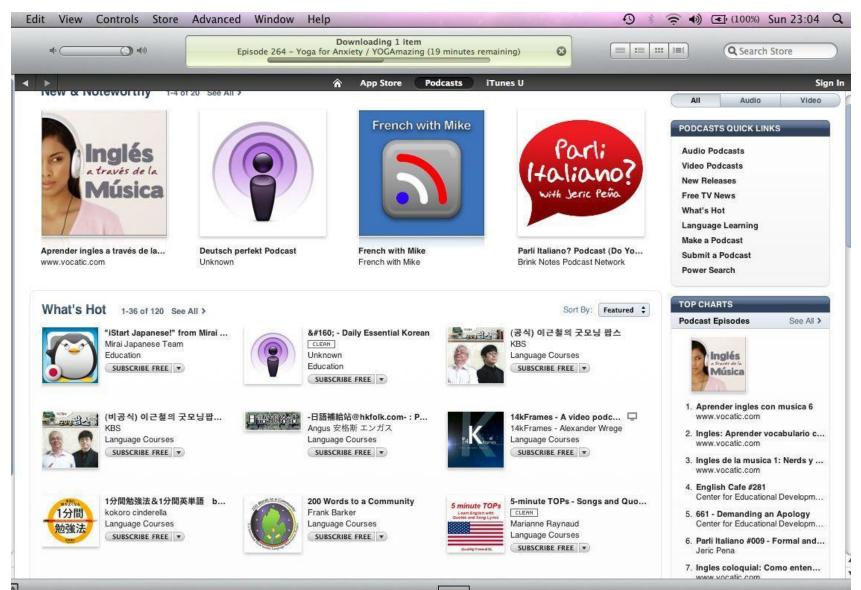

# Top 10 Chart in China: "Let's do it"

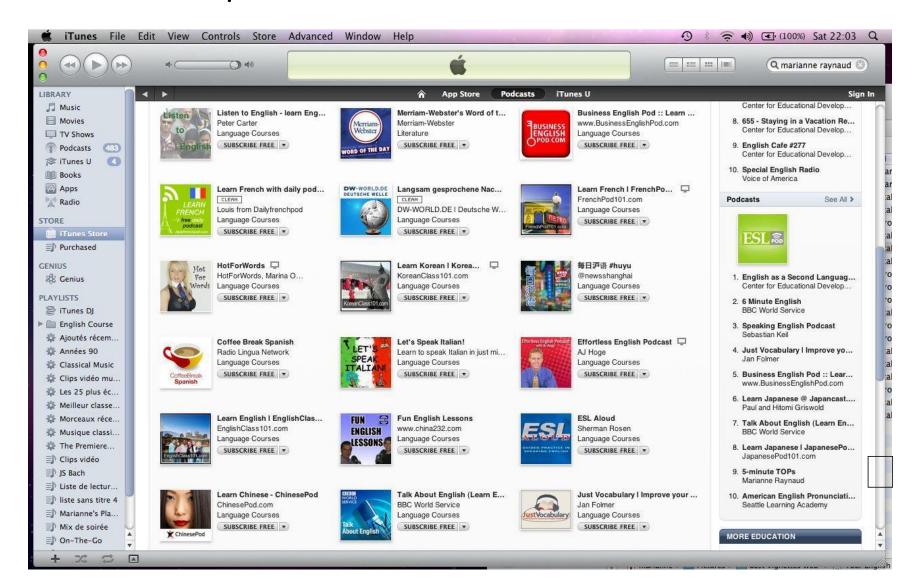

Home Page iTunes Platform

3 -> Choose "Advanced Search"

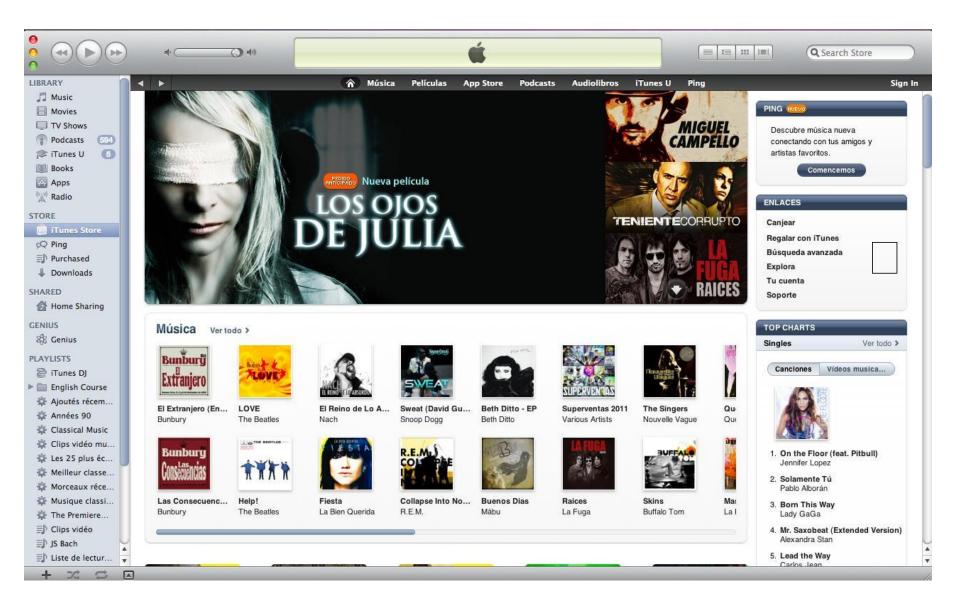

### Scroll and write info, i.e. ESL, English, literature, etc. Click on "display all" to get more...

| <u>مه (ع)</u> مه                          |                        |                                                                                                    |                                    |                                                      |               |                 | Search Store       |
|-------------------------------------------|------------------------|----------------------------------------------------------------------------------------------------|------------------------------------|------------------------------------------------------|---------------|-----------------|--------------------|
| •                                         | n Mús                  | ica Películas App Store                                                                                       | Podcasts Audio                     | olibros iTunes U                                     | Ping          | _               |                    |
| Búsqueda avanzada                         | Título                 | Autor                                                                                                    | Descripción                        | Categoría                                            | Idioma        |                 |                    |
| Podcasts \$                               |                        |                                                                                                    | English                            | Educación 🛟                                          |               | •               | Buscar             |
|                                           | 🔲 Buscar sólo ví       | deo podcasts                                                                                                  |                                    |                                                      |               |                 |                    |
| Editoriales                               | Podcasts               | S Vertodo >                                                                                                   |                                    |                                                      |               |                 |                    |
| ESLPod >                                  |                        | English as a Second Langua                                                                                    | C Minute                           | e English                                            | 002           | Tolk About Fre  | glish (Learn Engli |
| BBC >                                     | TOT                    | Center for Educational Develo                                                                                 | BBC Wo                             | rld Service                                          | WORLD SERVICE | BBC World Serv  | rice               |
| Wizzard Media ><br>Quick and Dirty Tips > | ESL 🗟                  | Cursos de idiomas                                                                                             | 6 Minute                           | de idiomas<br>IBIRSE                                 | Talk          | Cursos de idiom |                    |
| Radio Lingua Network >                    |                        | SUSCRIBIRSE                                                                                                   | English                            | BIRSE                                                | About English | SUSCRIBIRSE     |                    |
|                                           | E F<br>S S<br>Episodio | English for Spanish Speakers<br>CLERN<br>Frank<br>Cursos de idiomas<br>SUSCRIBIRSE •<br>S de podcast 1-50 Ver | Por Fin<br>Aprende Turies Cursos o | A+ - Finally Learn E<br>.com<br>de idiomas<br>BBIRSE |               | SUSCRIBIRSE     | las                |
|                                           |                        | itulo                                                                                                    | Podcast                            | Publica                                              | do Tiempo     | Popularidad     | Precio             |
|                                           | 1 P                    | odcast 031 Oct 13th 2007                                                                                      | English in the Re                  | al World                                             | 18:30         |                 | GRATIS             |
|                                           | 2 P                    | odcast 022 June 4th 2007                                                                                      | English in the Re                  | al World                                             | 15:09         | 11111111111     | GRATIS             |
|                                           | 3 P                    | odcast 025 June 23rd 2007                                                                                     | English in the Re                  | al World                                             | 14:29         |                 | GRATIS <b>*</b>    |
|                                           | 4 P                    | odcast 011 part 2 March 6th 2007                                                                              | English in the Re                  | al World                                             | 9:24          |                 | GRATIS             |
|                                           | 5 P                    | odcast 026 June 30th 2007                                                                                     | English in the Re                  | al World                                             | 13:56         |                 | GRATIS             |
|                                           | 6 P                    | odcast 017 April 21st 2007                                                                                    | English in the Re                  | al World                                             | 19:39         |                 | GRATIS             |
|                                           |                        |                                                                                                    |                                    |                                                      |               |                 |                    |
|                                           | 7 P                    | odcast 013 March 24th 2007                                                                                    | English in the Re                  | al World                                             | 23:14         |                 | GRATIS V           |

#### Click on "subscribe" to download most recent

#### Click on icons for streaming

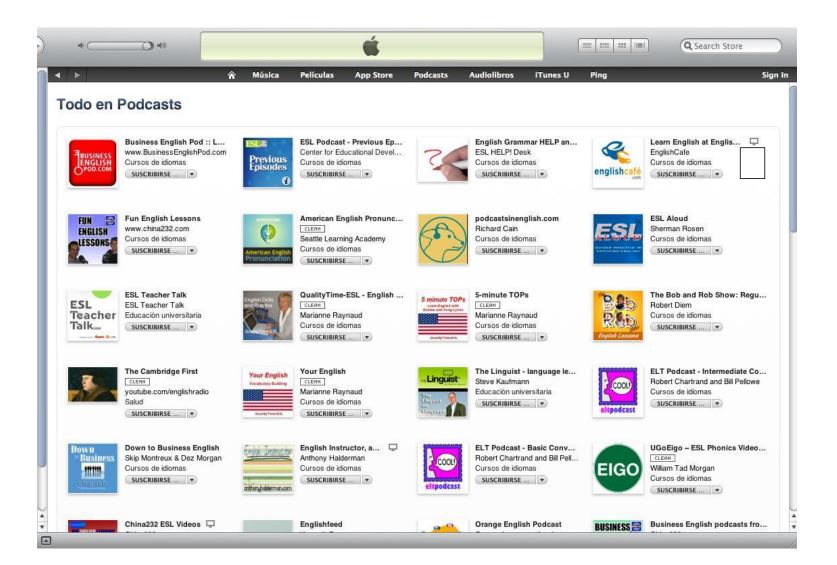

### Example of my vocabulary podcasts "Your English"

# Select "levels" in the column "description"

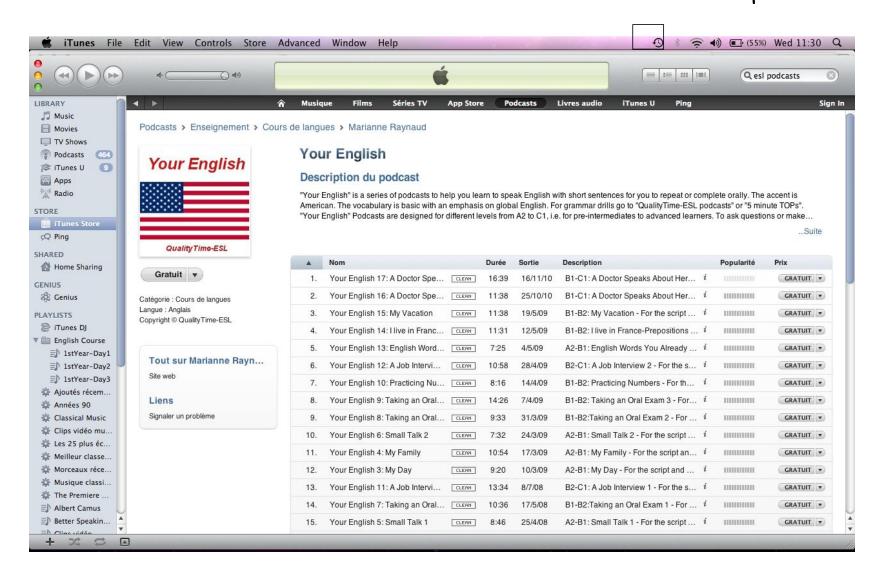

#### "Streaming" without downloading by clicking on the blue arrow or download any episode by clicking on "free".

|                                                                                                    | •                                                                                                    |                                           |                                                                                                    | Ĺ                                                  |                                                           |                                                                       |                                                                                                    | Qes             | l podcasts                                                                                           |
|----------------------------------------------------------------------------------------------------|----------------------------------------------------------------------------------------------------|-------------------------------------------|----------------------------------------------------------------------------------------------------|----------------------------------------------------|-----------------------------------------------------------|-----------------------------------------------------------------------|----------------------------------------------------------------------------------------------------|-----------------|----------------------------------------------------------------------------------------------------|
| RY                                                                                                    |                                                                                                    | Musiq                                     | ue Films Séries TV                                                                                                    | App Sto                                            | re (Pr                                                    | odcasts                                                               | Livres audio iTunes U Ping                                                                                                    |                 |                                                                                                    |
| Music                                                                                                    | Redeasts + Enseignement + Cour                                                                                                    |                                           | ion & Marianna Daumaud                                                                                                    |                                                    |                                                           |                                                                       |                                                                                                    |                 |                                                                                                    |
| Movies<br>TV Shows                                                                                                    | Podcasts > Enseignement > Cour                                                                                                    | s de langt                                | ies > Mananne naynauu                                                                                                    |                                                    |                                                           |                                                                       |                                                                                                    |                 |                                                                                                    |
| Podcasts (164)                                                                                                    |                                                                                                    | Qua                                       | lityTime-ESL - En                                                                                                    | alish                                              | Drills                                                    | and P                                                                 | ractice                                                                                                    |                 |                                                                                                    |
| Tunes U                                                                                                    | English Drills                                                                                                    | Gene                                      |                                                                                                    | gnon                                               |                                                           | , and i                                                               | laolioo                                                                                                    |                 |                                                                                                    |
| pps                                                                                                    | and Practice                                                                                                    | Desc                                      | cription du podcast                                                                                                    |                                                    |                                                           |                                                                       |                                                                                                    |                 |                                                                                                    |
| Radio                                                                                                    |                                                                                                    |                                           |                                                                                                    |                                                    |                                                           |                                                                       | nave learned the basic grammar and vocabl                                                                                                    |                 |                                                                                                    |
|                                                                                                    |                                                                                                    |                                           |                                                                                                    |                                                    |                                                           |                                                                       | gned both for students working on their own<br>al for international exams and university co                                                                                                    |                 |                                                                                                    |
| Tunes Store                                                                                                    |                                                                                                    | units u                                   | lat locus on essential knowledge (                                                                                                    | or Englishing                                      | grannai.                                                  | They are fue                                                          | and university co                                                                                                    | uises of anyone | Suit                                                                                                 |
| ing                                                                                                    | Quality Time-ESL                                                                                                    |                                           |                                                                                                    |                                                    |                                                           |                                                                       |                                                                                                    |                 |                                                                                                    |
| D                                                                                                    | and a second second sec |                                           | Nom                                                                                                    |                                                    | Durée                                                     | Sortie                                                                | Description                                                                                                    | Popularité      | Prix                                                                                                 |
| ome Sharing                                                                                                    | Gratuit 🔻                                                                                                    | -                                         | QT-ESL 42 Would Rather                                                                                                    | CLEAN                                              | 13:39                                                     | 16/11/10                                                              | Would Rather - For the transcript/ i                                                                                                    | Populante       | GRATUIT                                                                                              |
| E                                                                                                    | Catégorie : Cours de langues                                                                                                    |                                           |                                                                                                    |                                                    |                                                           |                                                                       |                                                                                                    |                 |                                                                                                    |
| enius                                                                                                    | Langue : Anglais                                                                                                    | 2.                                        | QT-ESL 41 Wanna                                                                                                    | CLEAN                                              | 7:07                                                      | 29/9/10                                                               | Wanna - For the transcript/workshe i                                                                                                    |                 | GRATUIT                                                                                              |
| STS                                                                                                    | Copyright © QualityTime-ESL                                                                                                    | 3.                                        | QT-ESL 40.2 SELF-TEST 8                                                                                                    | CLEAN                                              | 6:48                                                      | 20/5/09                                                               | SELF-TEST 8 - Part 2 - For the tran i                                                                                                    |                 | GRATUIT                                                                                              |
| unes DJ<br>nglish Course                                                                                                    |                                                                                                    | 4.                                        | QT-ESL 40.1 SELF-TEST 8                                                                                                    | CLEAN                                              | 5:36                                                      | 20/5/09                                                               | SELF-TEST 8 - Part 1 - For the tran i                                                                                                    |                 | GRATUIT                                                                                              |
|                                                                                                    |                                                                                                    |                                           |                                                                                                    |                                                    | 10.11                                                     | 10/5/00                                                               |                                                                                                    |                 | GRATUIT -                                                                                            |
| -                                                                                                    | Tout sur Marianne Bayn                                                                                                    | 5.                                        | QT-ESL 40 Interested in and                                                                                                    | CLEAN                                              | 18:14                                                     | 18/5/09                                                               | Interested in and Used to - For the t $i$                                                                                                    |                 | distron                                                                                              |
| 1stYear-Day1                                                                                                    | Tout sur Marianne Rayn                                                                                                    | 5.<br>6.                                  | QT-ESL 40 Interested in and<br>QT-ESL 39 Asking Questions 4                                                                                                    | CLEAN                                              | 18:14                                                     | 15/5/09                                                               | Asking Questions 4 - For the transc i                                                                                                    | 1000000000      |                                                                                                    |
| 1stYear-Day1<br>1stYear-Day2<br>1stYear-Day3                                                                                                    | Tout sur Marianne Rayn<br>Site web                                                                                                    |                                           |                                                                                                    |                                                    |                                                           |                                                                       |                                                                                                    |                 | GRATUIT                                                                                              |
| 1stYear-Day1<br>1stYear-Day2<br>1stYear-Day3<br>joutés récem                                                                                                    |                                                                                                    | 6.                                        | QT-ESL 39 Asking Questions 4                                                                                                    | CLEAN                                              | 13:39                                                     | 15/5/09                                                               | Asking Questions 4 - For the transc i                                                                                                    |                 | GRATUIT -                                                                                            |
| 1stYear-Day1<br>1stYear-Day2<br>1stYear-Day3<br>joutés récem<br>nnées 90                                                                                                    | Site web                                                                                                    | 6.<br>7.                                  | QT-ESL 39 Asking Questions 4<br>QT-ESL 38 Prepositions<br>QT-ESL 37 Gerunds 3                                                                                                    | CLEAN                                              | 13:39<br>13:29                                            | 15/5/09<br>13/5/09                                                    | Asking Questions 4 - For the transc $i$<br>Prepositions - For the transcript/wo $i$<br>Gerunds 3 - For the transcript/work $i$                                                                                                    |                 | GRATUIT<br>GRATUIT<br>GRATUIT                                                                        |
| 1stYear-Day1<br>1stYear-Day2<br>1stYear-Day3<br>joutés récem<br>nnées 90<br>lassical Music                                                                                                    | Site web                                                                                                    | 6.<br>7.<br>8.<br>9.                      | QT-ESL 39 Asking Questions 4<br>QT-ESL 38 Prepositions<br>QT-ESL 37 Gerunds 3<br>QT-ESL 36 Superlatives 2                                                                                   | CLEAN<br>CLEAN<br>CLEAN<br>CLEAN                   | 13:39<br>13:29<br>16:20<br>13:11                          | 15/5/09<br>13/5/09<br>11/5/09<br>9/5/09                               | Asking Questions 4 - For the transc $i$<br>Prepositions - For the transcript/wo $i$<br>Gerunds 3 - For the transcript/work $i$<br>Superlatives 2 - For the transcript/ $i$                                                                                                    |                 | GRATUIT -<br>GRATUIT -<br>GRATUIT -<br>GRATUIT -                                                     |
| IstYear-Day1<br>IstYear-Day2<br>IstYear-Day3<br>joutés récem<br>nnées 90<br>Iassical Music<br>lips vidéo mu<br>es 25 plus éc                                                                                                    | Site web                                                                                                    | 6.<br>7.<br>8.<br>9.<br>10.               | QT-ESL 39 Asking Questions 4<br>QT-ESL 38 Prepositions<br>QT-ESL 37 Gerunds 3<br>QT-ESL 36 Superlatives 2<br>QT-ESL 35.2 SELF-TEST 7                                                        | CLEAN<br>CLEAN<br>CLEAN<br>CLEAN<br>CLEAN          | 13:39<br>13:29<br>16:20<br>13:11<br>5:40                  | 15/5/09<br>13/5/09<br>11/5/09<br>9/5/09<br>8/5/09                     | Asking Questions 4 - For the transc       i         Prepositions - For the transcript/work       i         Gerunds 3 - For the transcript/work       i         Superlatives 2 - For the transcript/       i         SELF-TEST 7 - Part 2 - For the trans       i                                                             |                 | GRATUIT •<br>GRATUIT •<br>GRATUIT •<br>GRATUIT •                                                     |
| <ul> <li>IstYear-Day1</li> <li>IstYear-Day2</li> <li>IstYear-Day3</li> <li>Joutés récem</li> <li>nnées 90</li> <li>Iassical Music</li> <li>lips vidéo mu</li> <li>es 25 plus éc</li> <li>teilleur classe</li> </ul>                                                                                             | Site web                                                                                                    | 6.<br>7.<br>8.<br>9.<br>10.<br>11.        | QT-ESL 39 Asking Questions 4<br>QT-ESL 38 Prepositions<br>QT-ESL 37 Gerunds 3<br>QT-ESL 36 Superlatives 2<br>QT-ESL 35.2 SELF-TEST 7<br>QT-ESL 35.1 SELF-TEST 7                             | CLEAN<br>CLEAN<br>CLEAN<br>CLEAN<br>CLEAN<br>CLEAN | 13:39<br>13:29<br>16:20<br>13:11<br>5:40<br>6:28          | 15/5/09<br>13/5/09<br>11/5/09<br>9/5/09<br>8/5/09<br>8/5/09           | Asking Questions 4 - For the transc       i         Prepositions - For the transcript/work       i         Gerunds 3 - For the transcript/work       i         Superlatives 2 - For the transcript/       i         SELF-TEST 7 - Part 2 - For the tran       i         SELF-TEST 7 - Part 1 - For the tran       i          |                 | GRATUIT •<br>GRATUIT •<br>GRATUIT •<br>GRATUIT •<br>GRATUIT •                                        |
| <ul> <li>IstYear-Day1</li> <li>IstYear-Day2</li> <li>IstYear-Day3</li> <li>IstYear-Day3</li> <li>joutés récem</li> <li>nnées 90</li> <li>Iassical Music</li> <li>lips vidéo mu</li> <li>es 25 plus éc</li> <li>teilleur classe</li> <li>torceaux réce</li> </ul>                                                | Site web                                                                                                    | 6.<br>7.<br>8.<br>9.<br>10.<br>11.<br>12. | QT-ESL 39 Asking Questions 4<br>QT-ESL 38 Prepositions<br>QT-ESL 37 Gerunds 3<br>QT-ESL 36 Superlatives 2<br>QT-ESL 35.2 SELF-TEST 7<br>QT-ESL 35.1 SELF-TEST 7<br>QT-ESL 35 Superlatives 1 | CLEAN<br>CLEAN<br>CLEAN<br>CLEAN<br>CLEAN<br>CLEAN | 13:39<br>13:29<br>16:20<br>13:11<br>5:40<br>6:28<br>12:48 | 15/5/09<br>13/5/09<br>11/5/09<br>9/5/09<br>8/5/09<br>8/5/09<br>7/5/09 | Asking Questions 4 - For the transc i         Prepositions - For the transcript/wo i         Gerunds 3 - For the transcript/work i         Superlatives 2 - For the transcript/ i         SELF-TEST 7 - Part 2 - For the tran i         SELF-TEST 7 - Part 1 - For the tran i         Superlatives 1 - For the transcript/ i |                 | GRATUIT •<br>GRATUIT •<br>GRATUIT •<br>GRATUIT •<br>GRATUIT •<br>GRATUIT •                           |
| <ul> <li>astycar-Day1</li> <li>astycar-Day2</li> <li>astycar-Day3</li> <li>astycar-Day3</li> <li>joutés récem</li> <li>innées 90</li> <li>lassical Music</li> <li>clips vidéo mu</li> <li>es 25 plus éc</li> <li>teilleur classe</li> <li>torceaux réce</li> <li>tusique classi</li> <li>he Premiere</li> </ul> | Site web                                                                                                    | 6.<br>7.<br>8.<br>9.<br>10.<br>11.        | QT-ESL 39 Asking Questions 4<br>QT-ESL 38 Prepositions<br>QT-ESL 37 Gerunds 3<br>QT-ESL 36 Superlatives 2<br>QT-ESL 35.2 SELF-TEST 7<br>QT-ESL 35.1 SELF-TEST 7                             | CLEAN<br>CLEAN<br>CLEAN<br>CLEAN<br>CLEAN<br>CLEAN | 13:39<br>13:29<br>16:20<br>13:11<br>5:40<br>6:28          | 15/5/09<br>13/5/09<br>11/5/09<br>9/5/09<br>8/5/09<br>8/5/09           | Asking Questions 4 - For the transc       i         Prepositions - For the transcript/work       i         Gerunds 3 - For the transcript/work       i         Superlatives 2 - For the transcript/       i         SELF-TEST 7 - Part 2 - For the tran       i         SELF-TEST 7 - Part 1 - For the tran       i          |                 | GRATUIT •<br>GRATUIT •<br>GRATUIT •<br>GRATUIT •<br>GRATUIT •<br>GRATUIT •<br>GRATUIT •<br>GRATUIT • |

"QualityTime-ESL"

### Podcasts on Your Computer - Drag & Drop to Modify

|           |     |                                                                     | Downloading 1<br>on historias 2 / Ap |          | s a trav | és de la musica 😮                                                     |
|-----------|-----|---------------------------------------------------------------------|--------------------------------------|----------|----------|-----------------------------------------------------------------------|
|           | VF  | Podcast                                                             |                                      | Releas 🔻 | Time     | Description                                                           |
| ic i      |     | Aprender ingles a través de la musica                               | (GET ALL)                            | 2/16/11  |          | Aprender ingles a traves de la musica y las historias                 |
| es        | V   | Aprender ingles con musica 6                                        | EXPLICIT                             | 2/16/11  | 30:28    | Ingles con Musica 6                                                   |
| nows      |     | Ingles: Aprender vocabulario con historias 3                        | GET CLEAN                            | 2/16/11  | 10:08    | Aprender vocab con historias 3                                        |
| asts 668  | Ð   | Ingles: Aprender vocabulario con historias 2                        | CLEAN                                | 2/15/11  | 8:31     | Aprender vocabulario con historias 2                                  |
|           | • • | Ingles coloquial: Como entender la musica y las peliculas en ingles | EXPLICIT                             | 2/8/11   | 4:37     | Ingles coloquial de las peliculas                                     |
| 5         |     | Must y Have to: Verbos modales en ingles 1                          | GET CLEAN                            | 2/8/11   | 7:37     | Aprender ingles con musica                                            |
|           |     | Imperativo ingles                                                   | GET                                  | 2/4/11   | 7:25     | Imperativo ingles                                                     |
|           | • • | Aprender ingles con musica 5 (los ochenta)                          | CLEAN                                | 1/28/11  | 26:52    | Aprender ingles con musica - los ochenta                              |
|           | N   | Business English Pod :: Learn Business English Online               | GET ALL                              | 2/27/11  |          | Learn Business English anywhere, anytime with MP3 Business E 🚺        |
|           | D V | BEP 179 - Handling a Crisis 1: Taking Control                       |                                      | 2/27/11  | 19:32    | This is the first in a series of Business English lessons on handling |
| s Store   | D V | VV 23 - Risk Management Vocabulary (Part 2)                         | Ģ                                    | 2/21/11  | 10:25    | This episode of Video Vocab is the second of our two-part series      |
|           | V   | VV 23 - Risk Management 2 (Audio Only)                              |                                      | 2/20/11  | 9:57     | This is a temporary post until the video is available on Monday. T    |
| ased      |     | VV 22 – Risk Management Vocabulary (Part 1)                         | GET                                  | 2/14/11  |          | This episode of Video Vocab is the first of a two-part series on Bu   |
| L 🕃 🚺 👘   |     | BEP 178 - Presentations: Making an Impact (Part 2)                  | GET                                  | 1/30/11  | 21:11    | This is the second in a two-part usiness English Pod series about     |
|           |     | BEP 177 - Presentations: Making an Impact (Part 1)                  | GET                                  | 1/23/11  | 21:35    | This is the first in a two-part Business English Pod series about ad  |
| Sharing   |     | Business Skills 360 - Tips for Successful Presentations 2           | GET                                  | 1/16/11  | 7:00     | Welcome back Business Skills 360 - the podcast that looks at the      |
| Sharing   |     | Business Skills 360 - Tips for Successful Presentations 1           | GET                                  | 1/9/11   | 7:18     | Welcome back Business Skills 360. We're going to kick off the Ne      |
|           |     | BEP 176 - English Idioms: Gambling Idioms (Part 2)                  | GET                                  | 12/12/10 | 21:13    | Welcome back to Business English Pod for the second episode of        |
| s         |     | BEP 175 – English Idioms: Gambling Idioms (Part 1)                  | GET                                  | 12/5/10  | 24:27    | This is the first in a two-part Business English Pod series on idiom  |
|           |     | Business English for Telephoning eBook                              | GET                                  | 11/28/10 | 0:01     | This is a preview of our new e-Book for working on the telephone      |
| s DJ      |     | BEP 69 B - Telephoning: Taking a Message                            | GET                                  | 11/21/10 | 15:30    | Welcome back to Business English Pod. This is the second part of      |
| h Course  |     | BEP 69 A - Telephoning: Answering a Call                            | GET                                  | 11/14/10 | 15:41    | In this Business English Pod episode, we're going to take another I   |
| és récem  |     | BEP 174 - Meetings: Considering a Proposal (Part 2)                 | GET                                  | 11/7/10  | 17:02    | This is the second in a two-part Business English Pod series about    |
| is 90     |     | BEP 173 - Meetings: Considering a Proposal (Part 1)                 | GET                                  | 10/31/10 | 21:29    | This is the first of a two-part Business English Pod series on an in  |
| cal Music |     | Business Skills 360 – Achieving Your Goals (Part 2)                 | GET                                  | 10/24/10 | 5:20     | Free Resources: Transcript   Vocabulary & Quiz Welcome back Bu        |
|           |     | Business Skills 360 - Achieving Your Goals (Part 1)                 | GET                                  | 10/17/10 | 5:34     | Free Resources: Transcript   Vocabulary & Quiz Welcome back Bu        |
| vidéo mu  |     | BEP 172 - Meeting with a Vendor (Part 3)                            | GET                                  | 10/10/10 | 18:21    | This is the third of a three-part Business English Pod series on dis  |
| 5 plus éc |     | BEP 171 – Meeting with a Vendor (Part 2)                            | GET                                  | 10/3/10  | 19:18    | This is the second of a three-part Business English Pod series abo    |
| ur classe |     | BEP 170 - Meeting with a Vendor (Part 1)                            | GET                                  | 9/26/10  | 20:18    | This is the first of a three-part Business English Pod lesson about   |
| aux réce  |     | VV 21 - Project Management: The Planning Process 2                  | GET                                  | 9/20/10  | 9:52     | Welcome back to www.VideoVocab.TV. This is the second of a tw         |
| ue classi |     | VV 20 - Project Management: The Planning Process 1                  | GET                                  | 9/13/10  | 10:55    | Welcome back to www.VideoVocab.TV. This is the first of a two-p       |
| remiere   |     | Business English Games: Job Interviews Boot Camp                    | GET                                  | 9/5/10   | 0:01     | Review your progress with two new Business English games on jo        |
| vidéo     |     | Business Skills 360 - Networking Skills (Part 2)                    | (GET)                                | 8/29/10  | 5:58     | Free Resources: Transcript   Vocabulary & Quiz Welcome back Bu        |

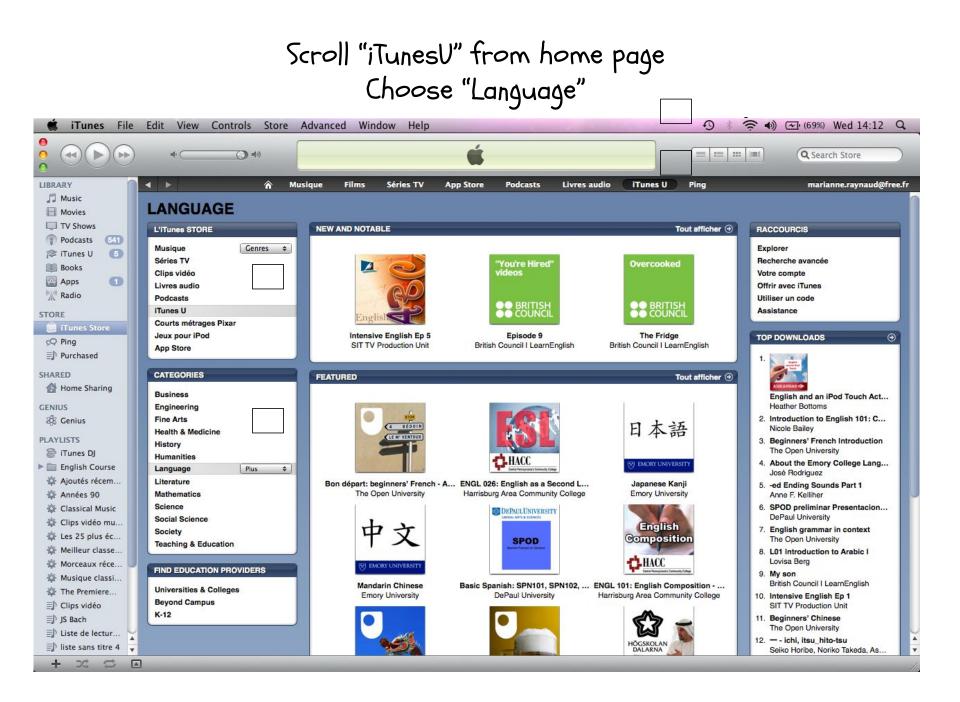

### My favorite podcasts - TED Talks

Choose by categories or type in the speaker's name

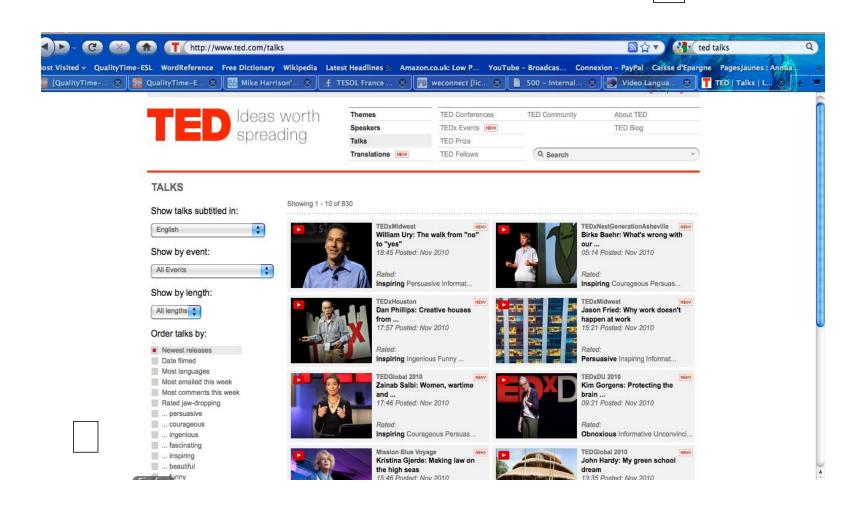

#### Example of a TED Talk: Green School

Choose language of subtitles
Get the "interactive transcript"
Copy transcripts for exercises

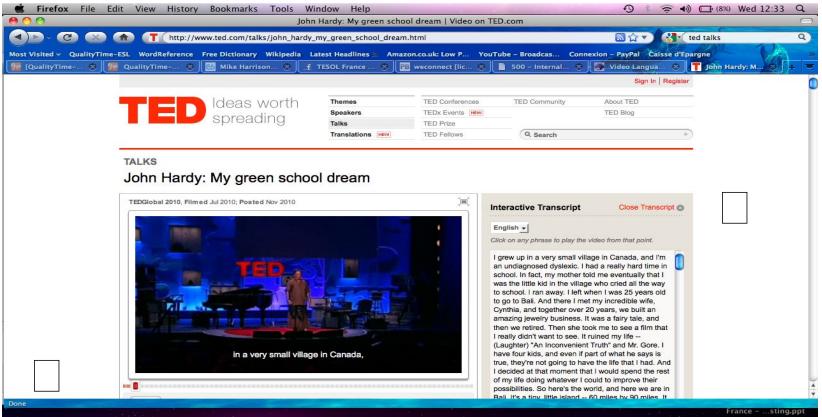

# Easy Ways of Exploiting Podcasts

Marianne Raynaud QualityTime-ESL.com

# Teacher Explains About Podcasts

- Students on laptops or in a lab
- Show iTunes, Power Search, Change Country etc.
- · Give list of recommended podcasts
- · Have them browse on their own
- Homework: subscribe to 2 podcasts—one language learning & one of their choice (in English) — tell teacher
- Later a survey: "Rate podcasts"

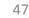

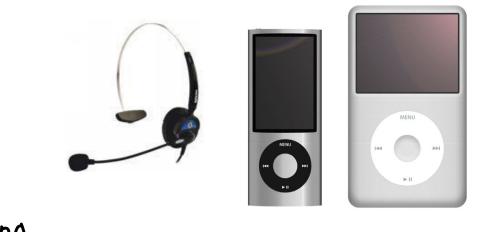

LC is essential ...

# Time-consuming ... Challenging ... (logistics)

--- Oral work in class or oral homework ... Stop using texts

# Student Led Activities (Free choice)

Presentations - summaries (scripts) / new info

-> PW or in 3's / Rotating (Letter charts)

-> Memory practice - retelling what they've learnt

Animation - part of podcasts to show/play

-> Quiz\* (Gap-filling, Qs, vocabulary, games)

\*Check prior to performance!

Lab Work (Laptops/iPods)

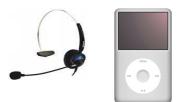

- Pre-downloading or give address (URL/link)
- Gap-filling, quizzes, or just taking notes

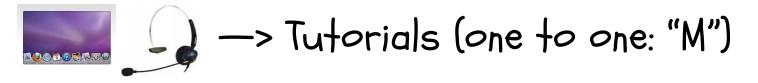

PW on podcasts: Qs & As (testing each other),

reciting or just reporting —>have them speak!

QualityTime-ESL: "Honesty" & "Iceberg Project"

#### **Rounds for 12 Students - Used for Grading**

If more than 12, certain students will double up. Presentations last 2 mn.

**Instructions:** The teacher assigns you a letter, and you work in groups with other letters according to the patterns specified for each round (groups and meeting places). The following letters are used. Write down your letter not to forget it.

#### A-B-C-D-E-F-G-H-I-J-K-L

Teacher will listen to students in red in order.

 Meet Ups:
 No. 1
 No. 2
 No. 3
 No. 4

 1st
 C\*A\*D\*
 BFK
 CII
 FHI

| 1st<br>Round | G*A*D* | BEK | CIL        | FHJ  |
|--------------|--------|-----|------------|------|
| 80-          | 20     |     | 200<br>201 | 51 6 |

| 2nd<br>Round | B*H*L* | KAF | JEG | DIC |
|--------------|--------|-----|-----|-----|
|--------------|--------|-----|-----|-----|

| 3rd<br>Round | C°E°L | <b>BGF</b> ° | DHK | JAI |
|--------------|-------|--------------|-----|-----|
|--------------|-------|--------------|-----|-----|

| 4th<br>Round | J°K°L | GHI° | DEF | ABC |
|--------------|-------|------|-----|-----|
|--------------|-------|------|-----|-----|

For the grading of oral work:

\*Teacher in the first 2 rounds grading 3 presentations - same place No.1

<sup>o</sup> Teacher in the last 2 rounds grading 3 presentations - places No.1 & No.2

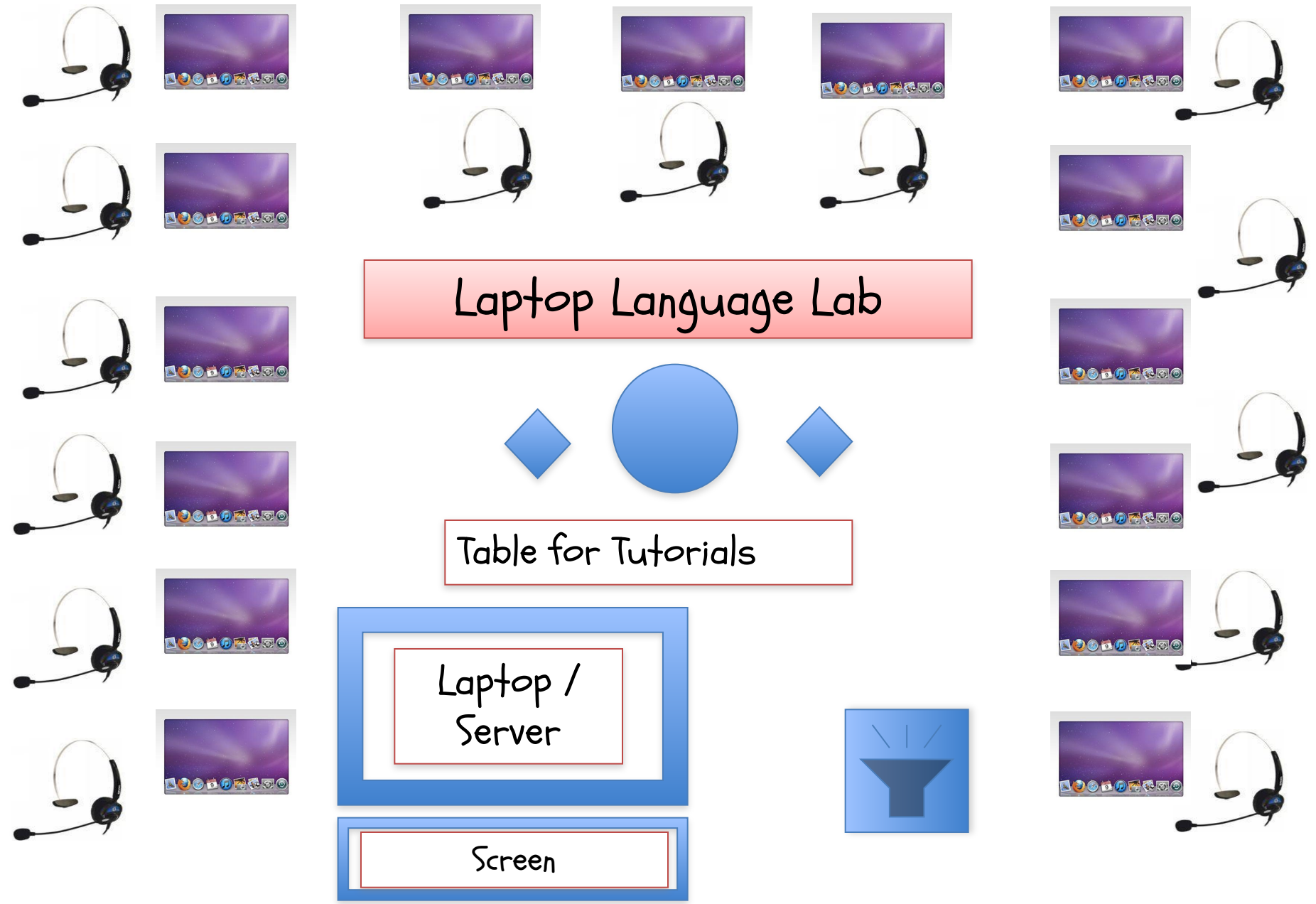

# Tidbits of Advice

With videos —> Soundtrack first

- Switch off video
  - -> just soundtrack
- Work on script (gap-fills, Qs, notes)
- Video afterwards —> reactions!

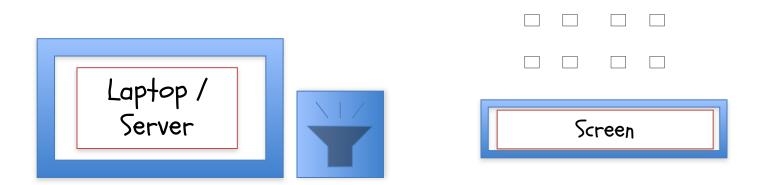

# Input & Assimilation

- Grammar & vocabulary with oral drills

✓ Out of class or in lab

Without scripts

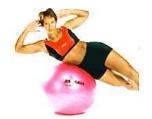

 $\circ$  With worksheets (weak students)

 $\checkmark$  In class PW —> scripts to check assimilation

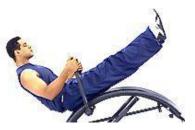

Quality-Time-ESL Podcasts & 5 Minute TOPs, Your English

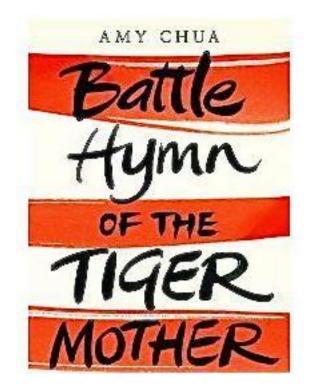

Thomas Edison said, "Genius is 1% inspiration, 99% percent perspiration."

# Written/Oral Assignments On Podcasts

✓ Podcast ratings (charts to fill in)

✓ Podcast gems & what they learnt

- Class blogs
- Portfolios

 Personal diaries with definitions, antonyms, translations, jokes

Imitation: parodies or serious ones (TED Talks)

#### My Favorite Podcasts - TED Talks

Choose by categories or type in the speaker's name

| http://www.                                                                                                | .ted.com/talks     |                                                                                                    |                                                                                               |                | □ ☆ ▼ (                                                                                                    | ted talks                                                                                                    |
|----------------------------------------------------------------------------------------------------|--------------------|----------------------------------------------------------------------------------------------------|-----------------------------------------------------------------------------------------------|----------------|----------------------------------------------------------------------------------------------------|----------------------------------------------------------------------------------------------------|
| me-ESL WordReference Fre                                                                                   |                    | In the second second second second second second second second second second second second second second second                                                                                            |                                                                                               |                | onnexion - PayPal Caisse                                                                                                    | and the second second second second second second second second second second second second second second second |
| ualityTime-E 🙁 🗾                                                                                           | 🗴 Mike Harrison' 🛞 | f TESOL France 🛞 🛛 🥂                                                                                                    | B weconnect (lic 🛞                                                                            | 500 - Internal | 😸 💽 Video Langua                                                                                                    | 🛛 😸 👖 TED   Ta                                                                                                   |
|                                                                                                    | Ideas worth        | Themes                                                                                                    | TED Conferences                                                                               | TED Community  | About TED                                                                                                    |                                                                                                    |
| TED                                                                                                    | eproading          | Speakers                                                                                                    | TEDx Events NEW                                                                               |                | TED Blog                                                                                                    |                                                                                                    |
|                                                                                                    | spreading          | Talks                                                                                                    | TED Prize                                                                                     |                |                                                                                                    |                                                                                                    |
|                                                                                                    |                    | Translations NEW                                                                                                    | TED Fellows                                                                                   | Q Search       |                                                                                                    | 4                                                                                                    |
| Show talks subtitled in<br>English<br>Show by event:<br>All Events                                         | n: Showing 1 - 1   | TEDxMidwest<br>William Ury: Th<br>to "yes"<br>18:45 Posted: N<br>Rated:                                                                                                    |                                                                                               |                | TEDxNextGenerationAsheville<br>Birke Baehr: What's wrong wit<br>our<br>05:14 Posted: Nov 2010<br>Rated:<br>Inseriding Courspaces Parsuas                                                                                                    |                                                                                                    |
| English<br>Show by event:                                                                                  | n:                 | TEDxMidwest<br>William Ury: Th<br>0 "yes"<br>18:45 Posted: N<br>Rated:<br>Inspiring Persu<br>TEDxHouston<br>Dan Phillips: C                                                                                | he walk from "no"<br>Nov 2010<br>Jasive Informat                                              |                | Birke Baehr: What's wrong wit<br>our<br>05:14 Posted: Nov 2010<br>Rated:<br>Inspiring Courageous Persuas<br>TEDxMidwest<br>Jason Fried: Why work doesn'                                                                                        | ith                                                                                                    |
| English<br>Show by event:<br>All Events<br>Show by length:<br>All lengths<br>Order talks by:               | n:                 | TEDxMidwest       William Ury: Th       Villiam Ury: Th       to "yes"       18:45 Posted: N       Rated:       Inspiring Persu       TEDxHouston       Dan Phillips: Ci       from       17:57 Posted: N  | he walk from "no"                                                                             |                | Birke Baehr: What's wrong wit<br>our<br>05:14 Posted: Nov 2010<br>Rated:<br>Inspiring Courageous Persuas<br>TEDxMidwest<br>Jason Fried: Why work doesn'<br>happen at work<br>15:21 Posted: Nov 2010                                            | ith                                                                                                    |
| English<br>Show by event:<br>All Events<br>Show by length:<br>All lengths                                  | n:                 | TEDxMidwest         William Ury: Th         Villiam Ury: Th         to "yes"         18:45 Posted: N         Rated:         Inspiring Persu         T5:7 Posted: N         Rated:         Inspiring Ingeni | he walk from "no"<br>Nov 2010<br>Jasive Informat<br>Creative houses<br>Nov 2010<br>Hous Funny |                | Birke Baehr: What's wrong wit<br>our<br>05:14 Posted: Nov 2010<br>Rated:<br>Inspiring Courageous Persuas<br>TEDxMidwest<br>Jason Fried: Why work doesn'<br>happen at work<br>15:21 Posted: Nov 2010<br>Rated:<br>Persuasive Inspiring Informat | ith<br>New<br>o't                                                                                                |
| English Show by event: All Events Show by length: All lengths  Order talks by: Newest releases Date filmed |                    | TEDxMidwest<br>William Ury: Th<br>to "yes"<br>18:45 Posted: N<br>Rated:<br>Inspiring Persu<br>TEDxHouston<br>Dan Phillips: C<br>from<br>17:57 Posted: N<br>Rated:<br>Inspiring Ingeni                      | he walk from "no"<br>Nov 2010<br>Jasive Informat<br>Creative houses<br>Nov 2010<br>Hous Funny |                | Birke Baehr: What's wrong wit<br>our<br>05:14 Posted: Nov 2010<br>Rated:<br>Inspiring Courageous Persuas<br>TEDxMidwest<br>Jason Fried: Why work doesn'<br>happen at work<br>15:21 Posted: Nov 2010<br>Rated:                                  | ith                                                                                                    |

#### Example of a TED Talk: Green School

- -Choose language of subtitles
  - Get the "interactive transcript"
  - Copy transcripts for exercises or presentations

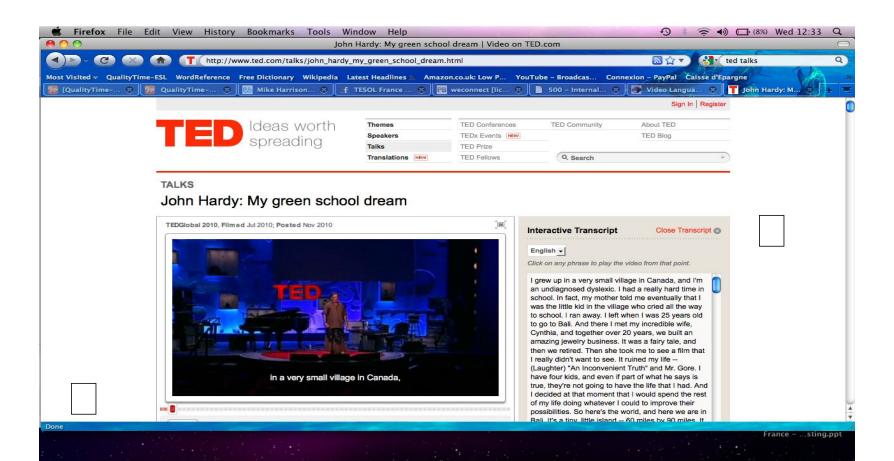

# "Hole in the Wall Project"

|                |              |                 |                       | Sign In Register |
|----------------|--------------|-----------------|-----------------------|------------------|
| Ideas worth    | Themes       | TED Conferences | TED Conversations NEW | About TED        |
| 1010000 110101 | Speakers     | TEDx Events     |                       | TED Blog         |
| spreading      | Talks        | TED Prize       |                       |                  |
|                | Translations | TED Fellows     | Q Search              | P                |

#### Speakers Sugata Mitra: Education researcher

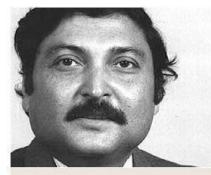

Sugata Mitra's "Hole in the Wall" experiments have shown that, in the absence of supervision or formal teaching, children can teach themselves and each other, if they're motivated by curiosity and peer interest.

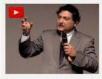

Sugata Mitra shows how kids teach themselves 20:59 Posted: Aug 2008

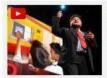

Sugata Mitra: The childdriven education 17:13 Posted: Sep 2010

#### Why you should listen to him:

In 1999, Sugata Mitra and his colleagues dug a hole in a wall bordering an urban slum in New Delhi, installed an Internet-connected PC, and left it there (with a hidden camera filming the area). What they saw was kids from the slum **playing around with the computer and in the process learning how to use it** and how to go online, and then teaching each other.

In the following years they replicated the experiment in other parts of India, urban and rural, with similar results, challenging some of the key assumptions of formal education. The "Hole in the Wall" project demonstrates that, even in the absence of any direct input from a teacher, an environment that stimulates curiosity can cause learning through self-instruction and peer-shared knowledge. Mitra, who's now a professor of educational technology at Newcastle University (UK), calls it "minimally invasive education."

#### Sugata Mitra on the Web

Home: sugatam.blogspot.com Home: Hole in the Wall Essay: "The Hole in the Wall Project"

#### Bookmark this speaker

Sign in to add to favorites Add to Digg Add to del.icio.us

#### **Related Speakers**

# Producing an xlm file for iTunes (1)

<?xml version="1.0" encoding="UTF-8"?> <rss version="2.0"

xmIns:itunes="http://www.itunes.com/dtds/podcast-1.0.dtd" xmIns:atom="http://www.w3.org/2005/Atom">

<channel>

<title>5-minute TOPs</title>

<link>http://www.qualitytime-esl.com/spip.php?rubrique72</link>

<itunes:subtitle>Practice in Spoken English</itunes:subtitle>

<copyright>Copyright &#xA9; QualityTime-ESL</copyright>

<itunes:author>Marianne Raynaud</itunes:author>

- <itunes:summary>Marianne's "5-minute TOPs" are short recordings with English language exercises that will give you "Training through Oral Practice". The exercises are based on famous quotes or lyrics from well-known songs. Doing these 5-minute exercises either in class, at home or at work will quickly enable you to memorize these structures and make up your own sentences, i.e. express your own ideas. We welcome suggestions from our listeners for future podcasts. Links to videos containing the quotes and lyrics we use in the exercises can be found on our website www.qualitytime-esl.com.
- Marianne's book "QualityTime-ESL: The Digital Resource Book Version 5.0" on a DVD is available together with our other products at the store.</ir>
- <description>Marianne's "5-minute TOPs" are short recordings with English language exercises that will give you "Training through Oral Practice". The exercises are based on famous quotes or lyrics from well-known songs. Doing these 5-minute exercises either in class, at home or at work will quickly enable you to memorize these structures and make up your own sentences, i.e. express your own ideas. We welcome suggestions from our listeners for future podcasts. Links to videos containing the quotes and lyrics we use in the exercises can be found on our website www.qualitytime-esl.com.

Marianne's book "QualityTime-ESL: The Digital Resource Book Version 5.0" on a DVD is available together with our other products in the store.</description>

<language>en-us</language>

<image>

<url>http://www.qualitytime-esl.com/IMG/jpg/5\_minute\_TOPs.jpg</url> <title>5-minute TOPs</title> <link>http://www.qualitytime-esl.com/spip.php?rubrique72</link> </image>

# Producing an xlm file for iTunes (2)

<itunes:owner> <itunes:name>Marianne Raynaud</itunes:name> <itunes:email>marianne@qualitytime-esl.com</itunes:email> </itunes:owner> <itunes:category text="Education"> <itunes:category text="Education"> <itunes:category text="Language Courses" /> </itunes:category> <itunes:image href="http://www.qualitytime-esl.com/IMG/jpg/5\_minute\_TOPs.jpg" /> <itunes:explicit>clean</itunes:explicit> <itunes:keywords>spoken English, oral practice, ESL, EFL</itunes:keywords>

<atom:link href="http://www.qualitytime-esl.com/5\_minute\_TOPs.xml" rel="self" type="application/rss+xml" />

<item> <title>TOP 1-To be or not to be</title> <link>http://www.qualitytime-esl.com/spip.php?article328</link> <itunes:summary> Using "to be" </itunes:summary> <enclosure url="http://www.qualitytime-esl.com/IMG/mp3/TOP\_1-To\_be\_or\_not\_to\_be.mp3" length="2803796" type="audio/mpeg" /> <pubDate>Thu, 07 Oct 2010 16:00:00 +0200</pubDate> <itunes:duration>5:50</itunes:duration> <guid isPermaLink="false">http://www.qualitytime-esl.com/IMG/mp3/TOP\_1-To\_be\_or\_not\_to\_be.mp3" length="2803796" type="audio/mpeg" /> <pubDate>Thu, 07 Oct 2010 16:00:00 +0200</pubDate> <itunes:duration>5:50</itunes:duration> <guid isPermaLink="false">http://www.qualitytime-esl.com/IMG/mp3/TOP\_1-To\_be\_or\_not\_to\_be.mp3</guid> </item>

### Convert to more friendly font Make friends with the school's computer expert!

Discussion(+Brainstor ming)

# Thank you for participating in this workshop!

Marianne Raynaud

## marianne@qualitytime-esl.com

12 11.2.1